## University of Waterloo E-Thesis Template for LATEX

by

Pat Neugraad

A thesis presented to the University of Waterloo in fulfillment of the thesis requirement for the degree of Master of Science in Zoology

Waterloo, Ontario, Canada, 2007

c Pat Neugraad 2007

I hereby declare that I am the sole author of this thesis. This is a true copy of the thesis, including any required final revisions, as accepted by my examiners.

I understand that my thesis may be made electronically available to the public.

#### Abstract

This is the abstract.

Vulputate minim vel consequat praesent at vel iusto et, ex delenit, esse euismod luptatum augue ut sit et eu vel augue autem feugiat, quis ad dolore. Nulla vel, laoreet lobortis te commodo elit qui aliquam enim ex iriure ea ullamcorper nostrud lorem, lorem laoreet eu ex ut vel in zzril wisi quis. Nisl in autem praesent dignissim, sit vel aliquam at te, vero dolor molestie consequat.

Tation iriure sed wisi feugait odio dolore illum duis in accumsan velit illum consequat consequat ipsum molestie duis duis ut ullamcorper. Duis exerci odio blandit vero dolore eros odio amet et nisl in nostrud consequat iusto eum suscipit autem vero. Iusto dolore exerci, ut erat ex, magna in facilisis duis amet feugait augue accumsan zzril delenit aliquip dignissim at. Nisl molestie nibh, vulputate feugait nibh luptatum ea delenit nostrud dolore minim veniam odio volutpat delenit nulla accumsan eum vero ullamcorper eum. Augue velit veniam, dolor, exerci ea feugiat nulla molestie, veniam nonummy nulla dolore tincidunt, consectetuer dolore nulla ipsum commodo.

At nostrud lorem, lorem laoreet eu ex ut vel in zzril wisi. Suscipit consequat in autem praesent dignissim, sit vel aliquam at te, vero dolor molestie consequat eros tation facilisi diam dolor. Odio luptatum dolor in facilisis et facilisi et adipiscing suscipit eu iusto praesent enim, euismod consectetuer feugait duis. Odio veniam et iriure ad qui nonummy aliquip at qui augue quis vel diam, nulla. Autem exerci tation iusto, hendrerit et, tation esse consequat ut velit te dignissim eu esse eros facilisis lobortis, lobortis hendrerit esse dignissim nisl. Nibh nulla minim vel consequat praesent at vel iusto et, ex delenit, esse euismod luptatum.

Ut eum vero ullamcorper eum ad velit veniam, dolor, exerci ea feugiat nulla molestie, veniam nonummy nulla. Elit tincidunt, consectetuer dolore nulla ipsum commodo, ut, at qui blandit suscipit accumsan feugiat vel praesent. In dolor, ea elit suscipit nisl blandit hendrerit zzril. Sit enim, et dolore blandit illum enim duis feugiat velit consequat iriure sed wisi feugait odio dolore illum duis. Et accumsan velit illum consequat consequat ipsum molestie duis duis ut ullamcorper nulla exerci odio blandit vero dolore eros odio amet et.

In augue quis vel diam, nulla dolore exerci tation iusto, hendrerit et, tation esse consequat ut velit. Duis dignissim eu esse eros facilisis lobortis, lobortis hendrerit esse dignissim nisl illum nulla minim vel consequat praesent at vel iusto et, ex delenit, esse euismod. Nulla augue ut sit et eu vel augue autem feugiat, quis ad dolore te vel, laoreet lobortis te commodo elit qui aliquam enim ex iriure. Ut ullamcorper nostrud lorem, lorem laoreet eu ex ut vel in zzril wisi quis consequat in autem praesent dignissim, sit vel. Dolore at te, vero dolor molestie consequat eros tation facilisi diam. Feugait augue luptatum dolor in facilisis et facilisi et adipiscing suscipit eu iusto praesent enim, euismod consectetuer feugait duis vulputate veniam et.

Ad eros odio amet et nisl in nostrud consequat iusto eum suscipit autem vero enim dolore exerci, ut. Esse ex, magna in facilisis duis amet feugait augue accumsan zzril. Lobortis aliquip dignissim at, in molestie nibh, vulputate feugait nibh luptatum ea delenit nostrud dolore minim veniam odio. Euismod delenit nulla accumsan eum vero ullamcorper eum ad velit veniam. Quis, exerci ea feugiat nulla molestie, veniam nonummy nulla. Elit tincidunt, consectetuer dolore nulla ipsum commodo, ut, at qui blandit suscipit accumsan feugiat vel praesent.

Dolor zzril wisi quis consequat in autem praesent dignissim, sit vel aliquam at te, vero. Duis molestie consequat eros tation facilisi diam dolor augue. Dolore dolor in facilisis et facilisi et adipiscing suscipit eu iusto praesent enim, euismod consectetuer feugait duis vulputate.

#### Acknowledgements

I would like to thank all the little people who made this thesis possible.

#### Dedication

This is dedicated to the one I love.

# Table of Contents

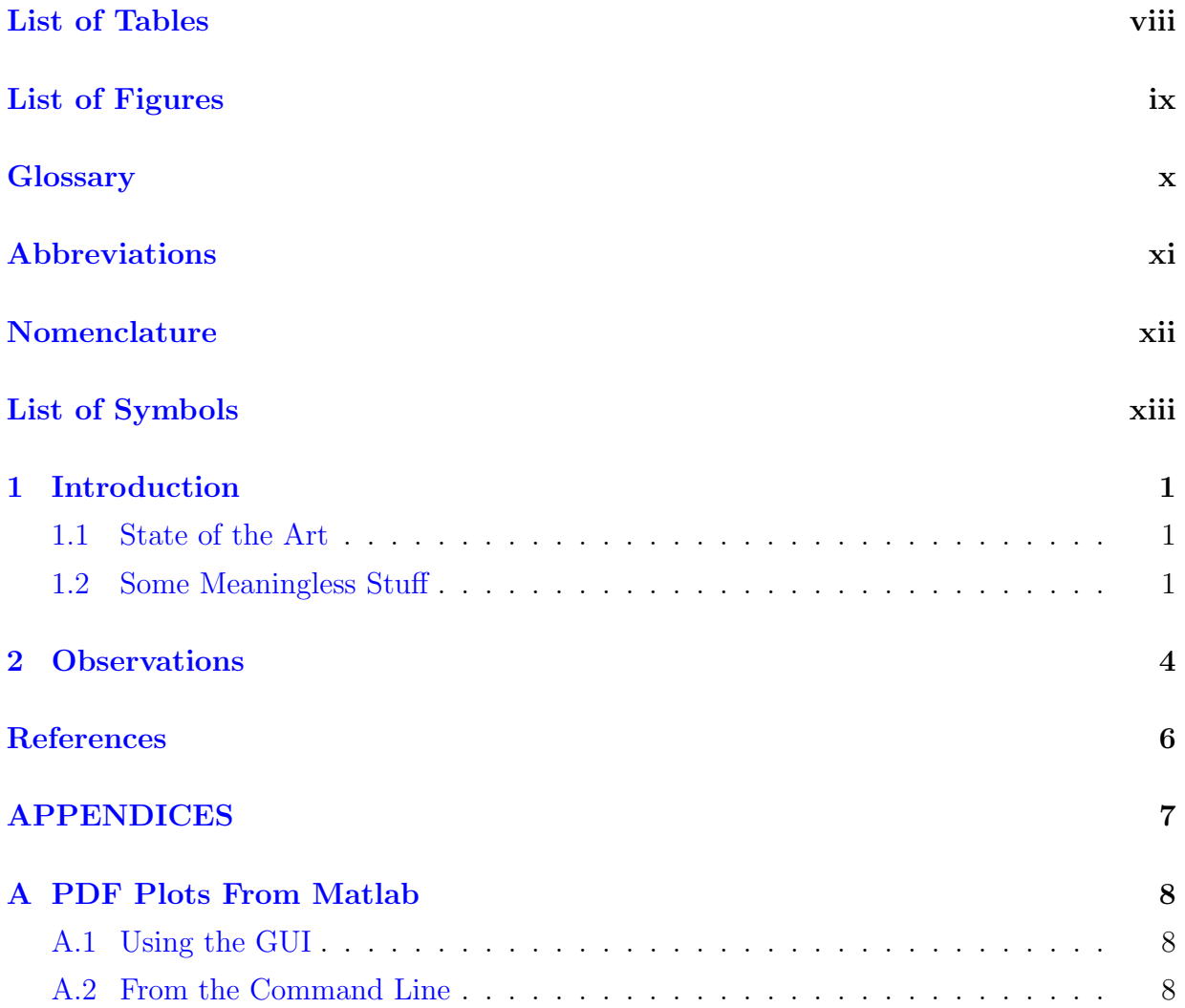

<span id="page-7-0"></span>List of Tables

# <span id="page-8-0"></span>List of Figures

# <span id="page-9-0"></span>**Glossary**

<span id="page-9-1"></span>computer A programmable machine that receives input data, stores and manipulates the data, and provides formatted output [1](#page-13-3)

## <span id="page-10-0"></span>Abbreviations

<span id="page-10-1"></span>AAAAZ American Association of Amature Astronomers and Zoologists [1](#page-13-3)

## <span id="page-11-0"></span>Nomenclature

<span id="page-11-1"></span>dingledorf A person of supposed average intelligence who makes incredibly brainless misjudgments [1](#page-13-3)

### <span id="page-12-0"></span>List of Symbols

<span id="page-12-1"></span>v Random vector: a location in n-dimensional Cartesian space, where each dimensional component is determined by a random process [1](#page-13-3)

### <span id="page-13-3"></span><span id="page-13-0"></span>Chapter 1

### Introduction

In the beginning, there was  $\pi$ :

<span id="page-13-4"></span>
$$
e^{\pi i} + 1 = 0 \tag{1.1}
$$

A [computer](#page-9-1) could compute  $\pi$  all day long. In fact, subsets of digits of  $\pi$ 's decimal approximation would make a good source for psuedo-random [v](#page-12-1)ectors,  $\bf{v}$ .

### <span id="page-13-1"></span>1.1 State of the Art

See equation [1.1](#page-13-4) on page  $1<sup>1</sup>$  $1<sup>1</sup>$ 

### <span id="page-13-2"></span>1.2 Some Meaningless Stuff

The credo of the [American Association of Amature Astronomers and Zoologists \(AAAAZ\)](#page-10-1) was, for several years, several paragraphs of gibberish, until the [dingledorf](#page-11-1) responsible for the [AAAAZ](#page-10-1) Web site realized his mistake:

"Velit dolor illum facilisis zzril ipsum, augue odio, accumsan ea augue molestie lobortis zzril laoreet ex ad, adipiscing nulla. Veniam dolore, vel te in dolor te, feugait dolore ex vel erat duis nostrud diam commodo ad eu in consequat esse in ut wisi. Consectetuer

<span id="page-13-5"></span><sup>&</sup>lt;sup>1</sup>A famous equation.

dolore feugiat wisi eum dignissim tincidunt vel, nostrud, at vulputate eum euismod, diam minim eros consequat lorem aliquam et ad. Feugait illum sit suscipit ut, tation in dolore euismod et iusto nulla amet wisi odio quis nisl feugiat adipiscing luptatum minim nisl, quis, erat, dolore. Elit quis sit dolor veniam blandit ullamcorper ex, vero nonummy, duis exerci delenit ullamcorper at feugiat ullamcorper, ullamcorper elit vulputate iusto esse luptatum duis autem. Nulla nulla qui, te praesent et at nisl ut in consequat blandit vel augue ut.

Illum suscipit delenit commodo augue exerci magna veniam hendrerit dignissim duis ut feugait amet dolor dolor suscipit iriure veniam. Vel quis enim vulputate nulla facilisis volutpat vel in, suscipit facilisis dolore ut veniam, duis facilisi wisi nulla aliquip vero praesent nibh molestie consectetuer nulla. Wisi nibh exerci hendrerit consequat, nostrud lobortis ut praesent dignissim tincidunt enim eum accumsan. Lorem, nonummy duis iriure autem feugait praesent, duis, accumsan tation enim facilisi qui te dolore magna velit, iusto esse eu, zzril. Feugiat enim zzril, te vel illum, lobortis ut tation, elit luptatum ipsum, aliquam dolor sed. Ex consectetuer aliquip in, tation delenit dignissim accumsan consequat, vero, et ad eu velit ut duis ea ea odio.

Vero qui, te praesent et at nisl ut in consequat blandit vel augue ut dolor illum facilisis zzril ipsum. Exerci odio, accumsan ea augue molestie lobortis zzril laoreet ex ad, adipiscing nulla, et dolore, vel te in dolor te, feugait dolore ex vel erat duis. Ut diam commodo ad eu in consequat esse in ut wisi aliquip dolore feugiat wisi eum dignissim tincidunt vel, nostrud. Ut vulputate eum euismod, diam minim eros consequat lorem aliquam et ad luptatum illum sit suscipit ut, tation in dolore euismod et iusto nulla. Iusto wisi odio quis nisl feugiat adipiscing luptatum minim. Illum, quis, erat, dolore qui quis sit dolor veniam blandit ullamcorper ex, vero nonummy, duis exerci delenit ullamcorper at feugiat. Et, ullamcorper elit vulputate iusto esse luptatum duis autem esse nulla qui.

Praesent dolore et, delenit, laoreet dolore sed eros hendrerit consequat lobortis. Dolor nulla suscipit delenit commodo augue exerci magna veniam hendrerit dignissim duis ut feugait amet. Ad dolor suscipit iriure veniam blandit quis enim vulputate nulla facilisis volutpat vel in. Erat facilisis dolore ut veniam, duis facilisi wisi nulla aliquip vero praesent nibh molestie consectetuer nulla, iriure nibh exerci hendrerit. Vel, nostrud lobortis ut praesent dignissim tincidunt enim eum accumsan ea, nonummy duis. Ad autem feugait praesent, duis, accumsan tation enim facilisi qui te dolore magna velit, iusto esse eu, zzril vel enim zzril, te. Nisl illum, lobortis ut tation, elit luptatum ipsum, aliquam dolor sed minim consectetuer aliquip.

Tation exerci delenit ullamcorper at feugiat ullamcorper, ullamcorper elit vulputate iusto esse luptatum duis autem esse nulla qui. Volutpat praesent et at nisl ut in consequat blandit vel augue ut dolor illum facilisis zzril ipsum, augue odio, accumsan ea augue molestie lobortis zzril laoreet. Ex duis, te velit illum odio, nisl qui consequat aliquip qui blandit hendrerit. Ea dolor nonummy ullamcorper nulla lorem tation laoreet in ea, ullamcorper vel consequat zzril delenit quis dignissim, vulputate tincidunt ut."

### <span id="page-16-0"></span>Chapter 2

### **Observations**

This would be a good place for some figures and tables.

Some notes on figures and photographs. . .

- A well-prepared PDF should be
	- 1. Of reasonable size, i.e. photos cropped and compressed.
	- 2. Scalable, to allow enlargment of text and drawings.
- Photos must be bit maps, and so are not scaleable by definition. TIFF and BMP are uncompressed formats, while JPEG is compressed. Most photos can be compressed without losing their illustrative value.
- Drawings that you make should be scalable vector graphics, not bit maps. Some scalable vector file formats are: EPS, SVG, PNG, WMF. These can all be converted into PNG or PDF, that pdflatex recognizes. Your drawing package probably can export to one of these formats directly. Otherwise, a common procedure is to printto-file through a Postscript printer driver to create a PS file, then convert that to EPS (encapsulated PS, which has a bounding box to describe its exact size rather than a whole page). Programs such as GSView (a Ghostscript GUI) can create both EPS and PDF from PS files. Appendix [A](#page-20-0) shows how to generate properly sized Matlab plots and save them as PDF.
- It's important to crop your photos and draw your figures to the size that you want to appear in your thesis. Scaling photos with the includegraphics command will cause

loss of resolution. And scaling down drawings may cause any text annotations to become too small.

For more information on LAT<sub>E</sub>X see the uWaterloo Skills for the Academic Workplace [course notes.](https://uwaterloo.ca/information-systems-technology/services/electronic-thesis-preparation-and-submission-support/ethesis-guide/creating-pdf-version-your-thesis/creating-pdf-files-using-latex/latex-ethesis-and-large-documents) [1](#page-17-0)

The classic book by Leslie Lamport  $[3]$ , author of LATEX, is worth a look too, and the many available add-on packages are described by Goossens *et al* [\[1\]](#page-18-2).

<span id="page-17-0"></span><sup>&</sup>lt;sup>1</sup> Note that while it is possible to include hyperlinks to external documents, it is not wise to do so, since anything you can't control may change over time. It *would* be appropriate and necessary to provide external links to additional resources for a multimedia "enhanced" thesis. But also note that if the **hyperref** package is not included, as for the print-optimized option in this thesis template, any  $\hbar$ commands in your logical document are no longer defined. A work-around employed by this thesis template is to define a dummy \href command (which does nothing) in the preamble of the document, before the hyperref package is included. The dummy definition is then redifined by the hyperref package when it is included.

### <span id="page-18-0"></span>References

- <span id="page-18-2"></span>[1] Michel Goossens, Frank Mittelbach, and Alexander Samarin. The BTEX Companion. Addison-Wesley, Reading, Massachusetts, 1994.
- [2] Donald Knuth. The TEXbook. Addison-Wesley, Reading, Massachusetts, 1986.
- <span id="page-18-1"></span>[3] Leslie Lamport.  $\emph{BTEX}$  — A Document Preparation System. Addison-Wesley, Reading, Massachusetts, second edition, 1994.

# <span id="page-19-0"></span>APPENDICES

## <span id="page-20-0"></span>Appendix A

### Matlab Code for Making a PDF Plot

#### <span id="page-20-1"></span>A.1 Using the GUI

Properties of Matab plots can be adjusted from the plot window via a graphical interface. Under the Desktop menu in the Figure window, select the Property Editor. You may also want to check the Plot Browser and Figure Palette for more tools. To adjust properties of the axes, look under the Edit menu and select Axes Properties.

To set the figure size and to save as PDF or other file formats, click the Export Setup button in the figure Property Editor.

### <span id="page-20-2"></span>A.2 From the Command Line

All figure properties can also be manipulated from the command line. Here's an example:

```
x=[0:0.1:pi];hold on % Plot multiple traces on one figure
plot(x,sin(x))plot(x, cos(x), '--r')plot(x, tan(x), '.-g')title('Some Trig Functions Over 0 to \pi') % Note LaTeX markup!
legend('{\it sin}(x)','{\it cos}(x)','{\it tan}(x)')
hold off
```
set(gca,'Ylim',[-3 3]) % Adjust Y limits of "current axes" set(gcf,'Units','inches') % Set figure size units of "current figure" set(gcf,'Position',[0,0,6,4]) % Set figure width (6 in.) and height (4 in.) cd n:\thesis\plots % Select where to save print -dpdf plot.pdf % Save as PDF